#### The Bootloader*How Grub works, booting other OSs*

#### Nick Urbanik <nicku(at)nicku.org>

 ${\sf Copyright~Conditions:~GNU~FDL~(see~http://www.gnu.org/licenses/fdl.html)}$  ${\sf Copyright~Conditions:~GNU~FDL~(see~http://www.gnu.org/licenses/fdl.html)}$  ${\sf Copyright~Conditions:~GNU~FDL~(see~http://www.gnu.org/licenses/fdl.html)}$  ${\sf Copyright~Conditions:~GNU~FDL~(see~http://www.gnu.org/licenses/fdl.html)}$  ${\sf Copyright~Conditions:~GNU~FDL~(see~http://www.gnu.org/licenses/fdl.html)}$  ${\sf Copyright~Conditions:~GNU~FDL~(see~http://www.gnu.org/licenses/fdl.html)}$  ${\sf Copyright~Conditions:~GNU~FDL~(see~http://www.gnu.org/licenses/fdl.html)}$  ${\sf Copyright~Conditions:~GNU~FDL~(see~http://www.gnu.org/licenses/fdl.html)}$  ${\sf Copyright~Conditions:~GNU~FDL~(see~http://www.gnu.org/licenses/fdl.html)}$ 

A computing department

#### Grub: Grand Unified Bootloader

- A bootloader can be very simple, provide minimal functionality
- Can pay money for tools such as System Commander, or BootMagic (with Partition Magic)
- Or use LILO, or better still, Grub.
- Grub aims to boot anything on an Intel 86 architecture

### Booting Windows on an Intel Computer

- BIOS loads *MBR* (Master Boot Record), first 512 bytes<br>ef "first" hard diak to BAM of "first" hard disk to RAM
- BIOS jumps to this code
- That code (by default) reads first sector of first activepartition, the *boot sector*
- boot sector code then loads the operating system

#### Disk sectors, cylinders

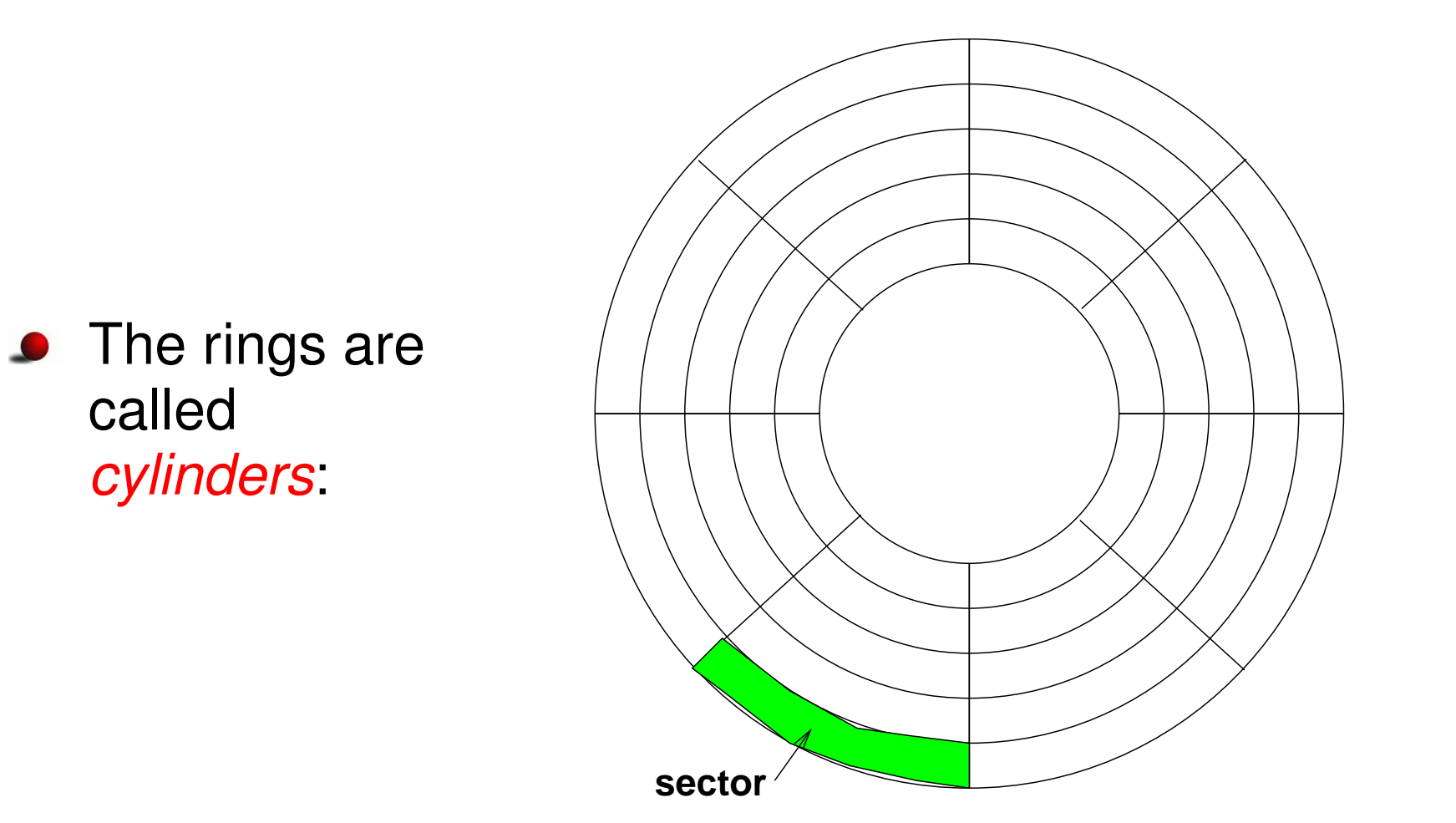

#### Methods of Booting

- BIOS always loads MBR
- MBR can load <sup>a</sup> bootloader, such as grub's stage2 or LILO
- Booting OS directly:
	- bootloader can load an operating system kernel directly
- *Chaining bootloaders*:
	- bootloader can load another bootloader which in turnloads an operating system

### How grub works

- $\operatorname{\mathsf{We}}$  install " $\text{\texttt{stage1}}$ " of grub into <code>MBR</code>
- stage1 **reads** stage1\_5 **or** stage2 fr**om a list of disk** blocks
- $\texttt{stage1}$  loads  $\texttt{stage1\_5}$  from hard disk
- stage1\_5 **can now read files on the hard disk, and loads** stage2
- stage2 **of grub provides commands to support many** features

### Features of grub

- support directly loading many different operatingsystem kernels
- can directly read many file system formats
- can load a configuration file from disk
- can decompress files automatically
- can read any device that the BIOS recognises
- is independent of drive geometry
- **Can detect all RAM**
- supports Logical Block Address mode (LBA)
- supports network booting
- supports remote (serial) terminals

## Installing grub into MBR from floppy

- Create <sup>a</sup> grub installation disk $\bullet$ 
	- see the lab sheet to see how
- Boot computer with this disk, type:
	- grub> **find /boot/grub/stage2** grub> **root (hd x,y)**grub> **setup (hd x)**

# Installing grub into MBR from floppy — <sup>2</sup>

- What happens when type
	- grub> **find /boot/grub/stage2**
	- grub searches all partitions for that file
	- lists the partitions that contain  $\verb|stage2|$  of grub
- What happens when type
	- grub> **root (hd x,y)**
	- The "*<sup>x</sup>*" and "*y*" were found in previous step
	- grub mounts the partition, and determines filesystem type

# Installing grub into MBR from floppy — <sup>3</sup>

What happens when type

```
grub> setup (hd
x)
```
- grub copies small stage1 to MBR of disk *x*
- installs a list of sectors containing the  $\verb|stacking|$
- $\mathsf{a}$ im is so  $\text{\texttt{stage1}}$  can load  $\text{\texttt{stage1\_5}}$  when booting

### Booting using grub

- BIOS loads stage1 from MBR
- $\texttt{stage1}$  knows which sectors of hard disk contain stage1\_5, so
	- **loads** stage1\_5 **into RAM**,
	- **jumps to that code**
- $\texttt{stage1\_5}$  can now read the file system containing stage2
- $\,$ reads  $\,$ stage $2$  from hard disk
- stage2 **can read the menu in** /boot/grub/grub.conf
- stage2 can boot (almost?) any operating system fromany disk BIOS can read